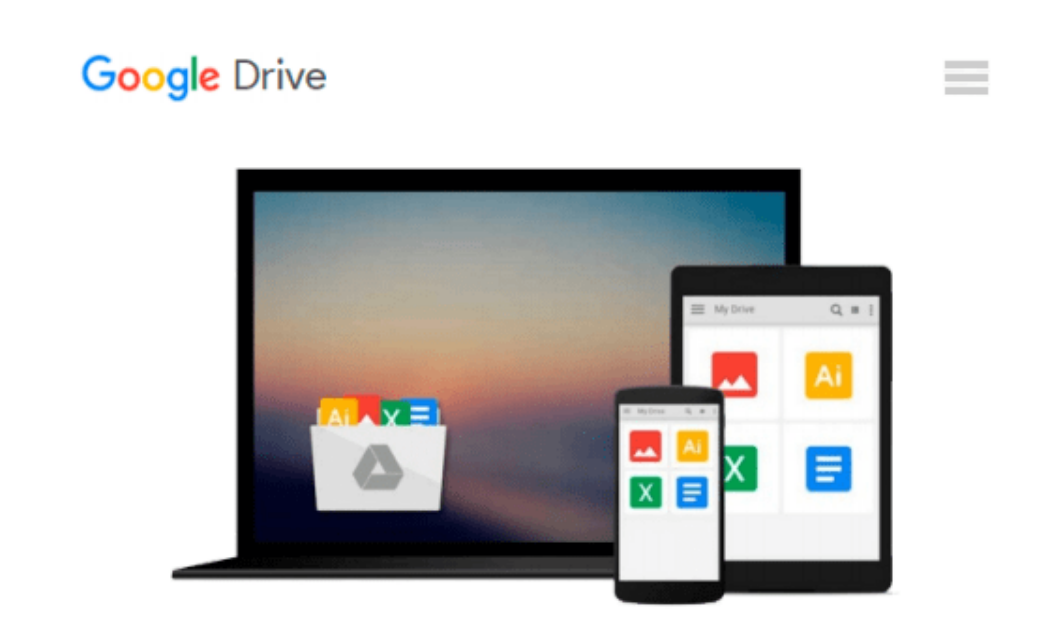

# **Beginning Programming with C For Dummies**

*Dan Gookin*

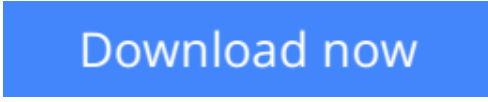

[Click here](http://zonebook.me/go/read.php?id=1118737636) if your download doesn"t start automatically

# **Beginning Programming with C For Dummies**

Dan Gookin

### **Beginning Programming with C For Dummies** Dan Gookin

#### **Learn the basics of programming with C with this fun and friendly guide!**

C offers a reliable, strong foundation for programming and serves as a stepping stone upon which to expand your knowledge and learn additional programming languages. Written by veteran *For Dummies* author Dan Gookin, this straightforward-but-fun beginner's guide covers the fundamentals of using C and gradually walks you through more advanced topics including pointers, linked lists, file I/O, and debugging. With a special focus on the subject of an Integrated Development Environment, it gives you a solid understanding of computer programming in general as you learn to program with C.

- Encourages you to gradually increase your knowledge and understanding of C, with each chapter building off the previous one
- Provides you with a solid foundation of understanding the C language so you can take on larger programming projects, learn new popular programming languages, and tackle new topics with confidence
- Includes more than 100 sample programs with code that are adaptable to your own projects

*Beginning Programming with C For Dummies* assumes no previous programming language experience and helps you become competent and comfortable with the fundamentals of C in no time.

**L** [Download](http://zonebook.me/go/read.php?id=1118737636) Beginning Programming with C For Dummies ... pdf

**[Read Online](http://zonebook.me/go/read.php?id=1118737636)** [Beginning Programming with C For Dummies ...pdf](http://zonebook.me/go/read.php?id=1118737636)

#### **From reader reviews:**

#### **Jocelyn Welch:**

Book is usually written, printed, or created for everything. You can realize everything you want by a book. Book has a different type. As you may know that book is important point to bring us around the world. Beside that you can your reading talent was fluently. A guide Beginning Programming with C For Dummies will make you to end up being smarter. You can feel far more confidence if you can know about almost everything. But some of you think this open or reading a new book make you bored. It isn't make you fun. Why they could be thought like that? Have you trying to find best book or suitable book with you?

#### **Juanita Jones:**

As people who live in often the modest era should be change about what going on or facts even knowledge to make all of them keep up with the era which is always change and advance. Some of you maybe will update themselves by reading books. It is a good choice for you personally but the problems coming to anyone is you don't know what kind you should start with. This Beginning Programming with C For Dummies is our recommendation so you keep up with the world. Why, because this book serves what you want and wish in this era.

#### **Jaime McKenney:**

Do you have something that you want such as book? The e-book lovers usually prefer to select book like comic, quick story and the biggest an example may be novel. Now, why not striving Beginning Programming with C For Dummies that give your enjoyment preference will be satisfied simply by reading this book. Reading behavior all over the world can be said as the method for people to know world considerably better then how they react towards the world. It can't be mentioned constantly that reading practice only for the geeky individual but for all of you who wants to always be success person. So , for all you who want to start studying as your good habit, you may pick Beginning Programming with C For Dummies become your personal starter.

#### **James Shockley:**

What is your hobby? Have you heard this question when you got pupils? We believe that that issue was given by teacher for their students. Many kinds of hobby, Everyone has different hobby. And you know that little person like reading or as studying become their hobby. You should know that reading is very important along with book as to be the factor. Book is important thing to add you knowledge, except your personal teacher or lecturer. You discover good news or update about something by book. Amount types of books that can you take to be your object. One of them are these claims Beginning Programming with C For Dummies.

**Download and Read Online Beginning Programming with C For Dummies Dan Gookin #AMF9O32IJZX**

## **Read Beginning Programming with C For Dummies by Dan Gookin for online ebook**

Beginning Programming with C For Dummies by Dan Gookin Free PDF d0wnl0ad, audio books, books to read, good books to read, cheap books, good books, online books, books online, book reviews epub, read books online, books to read online, online library, greatbooks to read, PDF best books to read, top books to read Beginning Programming with C For Dummies by Dan Gookin books to read online.

### **Online Beginning Programming with C For Dummies by Dan Gookin ebook PDF download**

**Beginning Programming with C For Dummies by Dan Gookin Doc**

**Beginning Programming with C For Dummies by Dan Gookin Mobipocket**

**Beginning Programming with C For Dummies by Dan Gookin EPub**